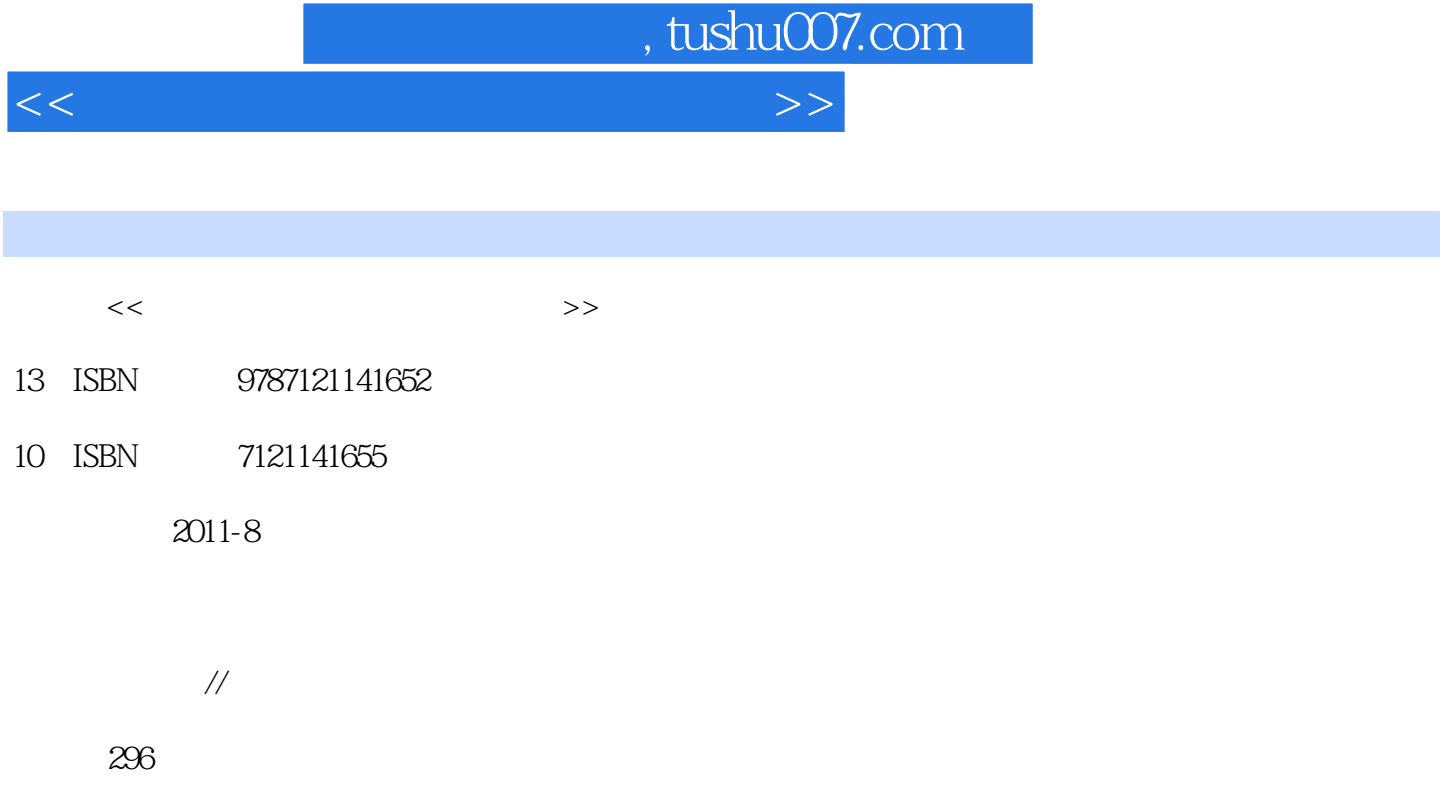

PDF

更多资源请访问:http://www.tushu007.com

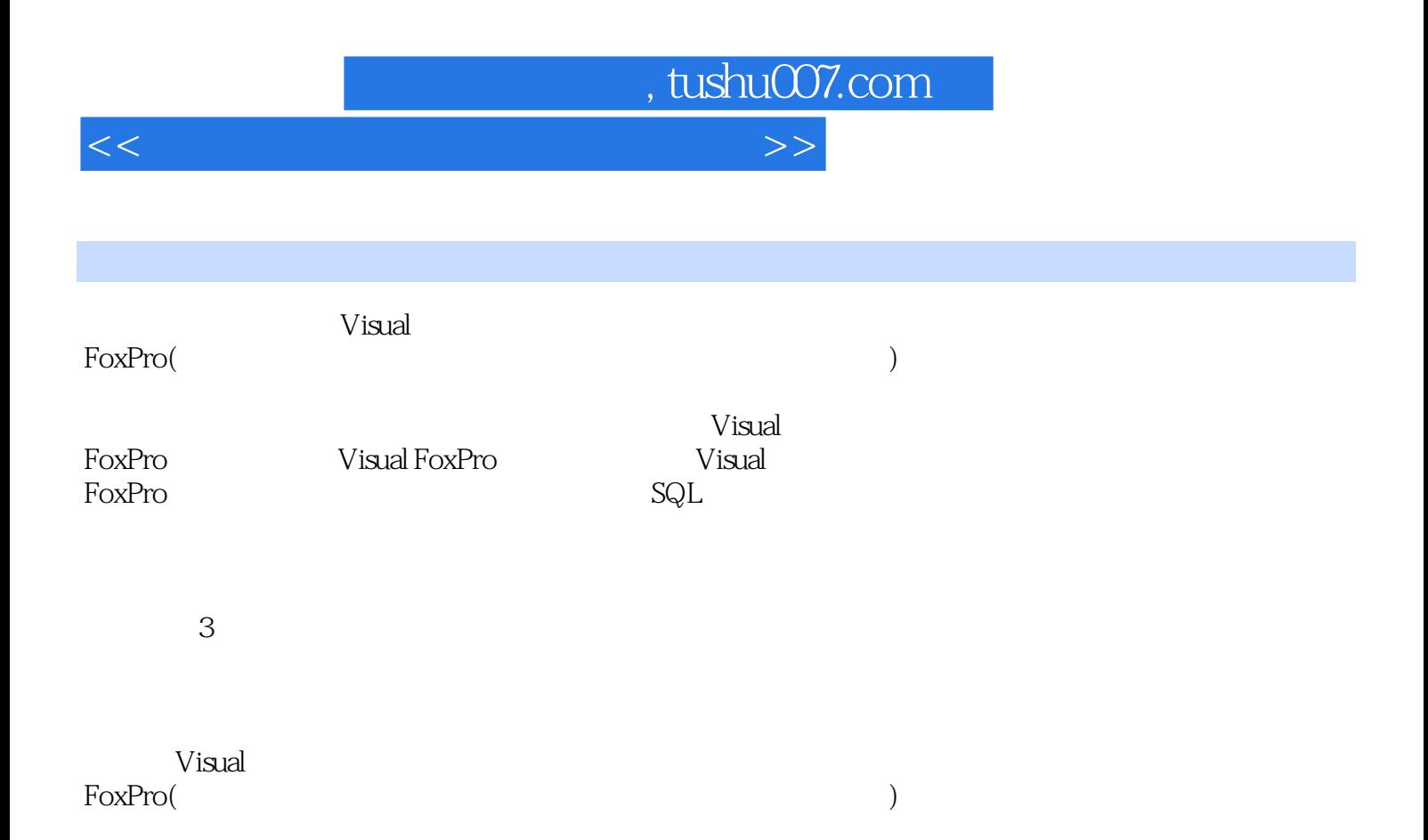

, tushu007.com

```
1 Visual FoxPro
1.11.1.11.1.21.1.31.21.211.221.31.31
1.321.4 Visual FoxPro
1.4.1 Visual FoxPro .0
1.421.43 Visual FoxPro
1.51.5.11.5.21.531.61.6.1 Visual FoxPro
1.6.2 Visual FoxPro
1.6.3 Visual FoxPro
1.71.82 Visual FoxPro
2.121.121.221.322221
222
223
224
23
231
232
233
234
235
24241242
243 /
```
 $\vert$ , tushu007.com $\vert$ 

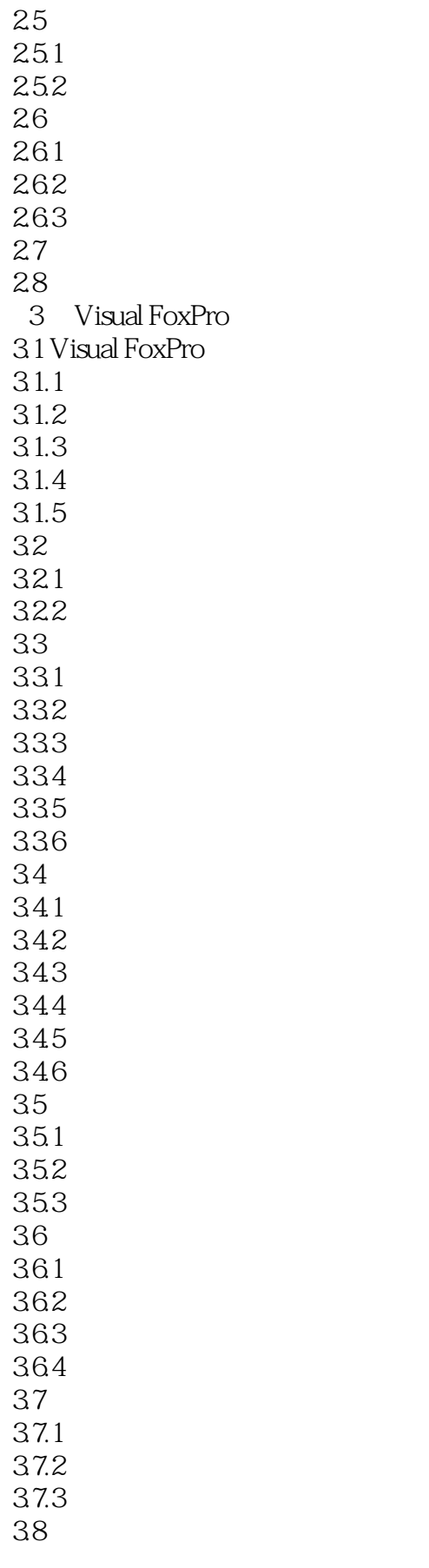

 $\sim$  tushu007.com

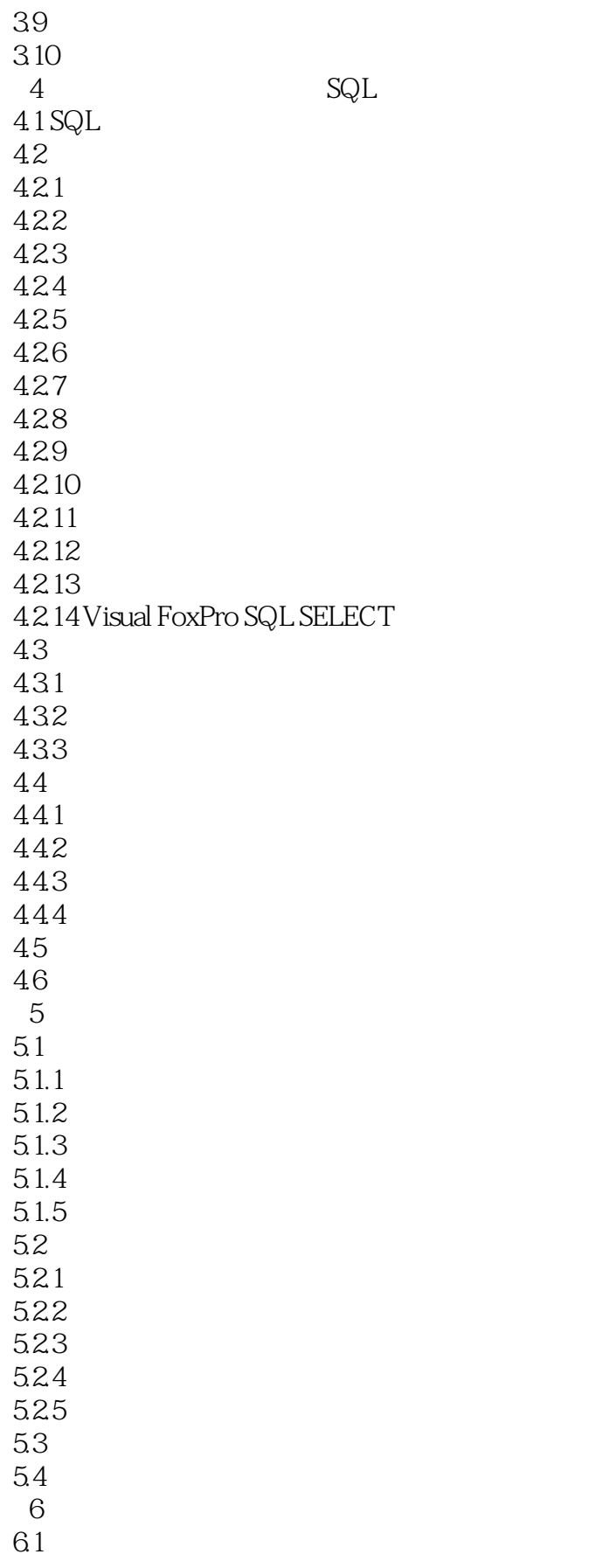

 $\sim$  tushu007.com

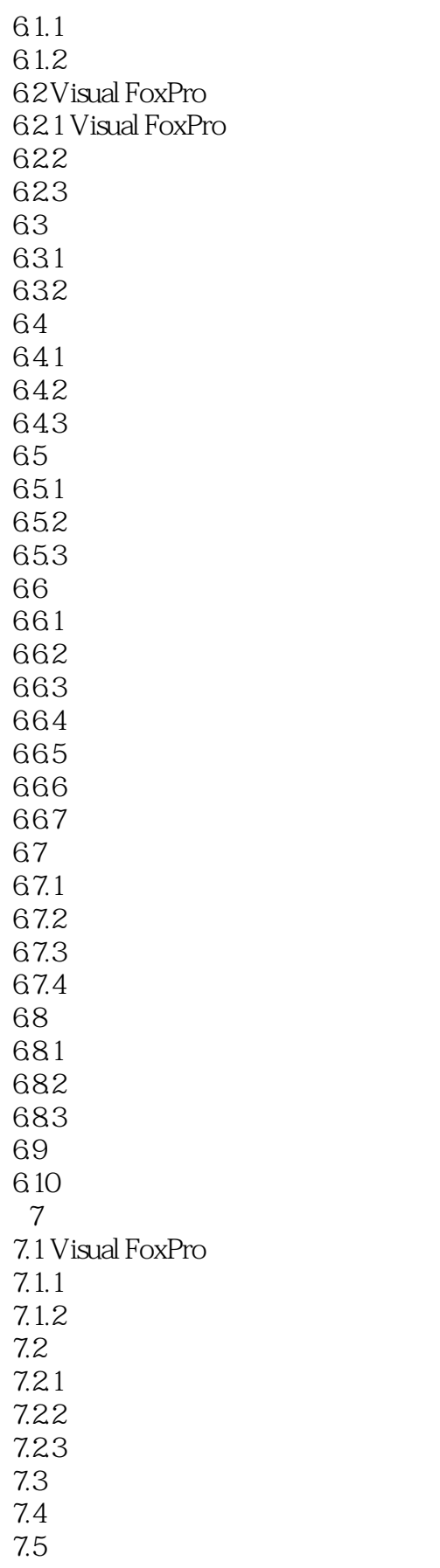

## , tushu007.com

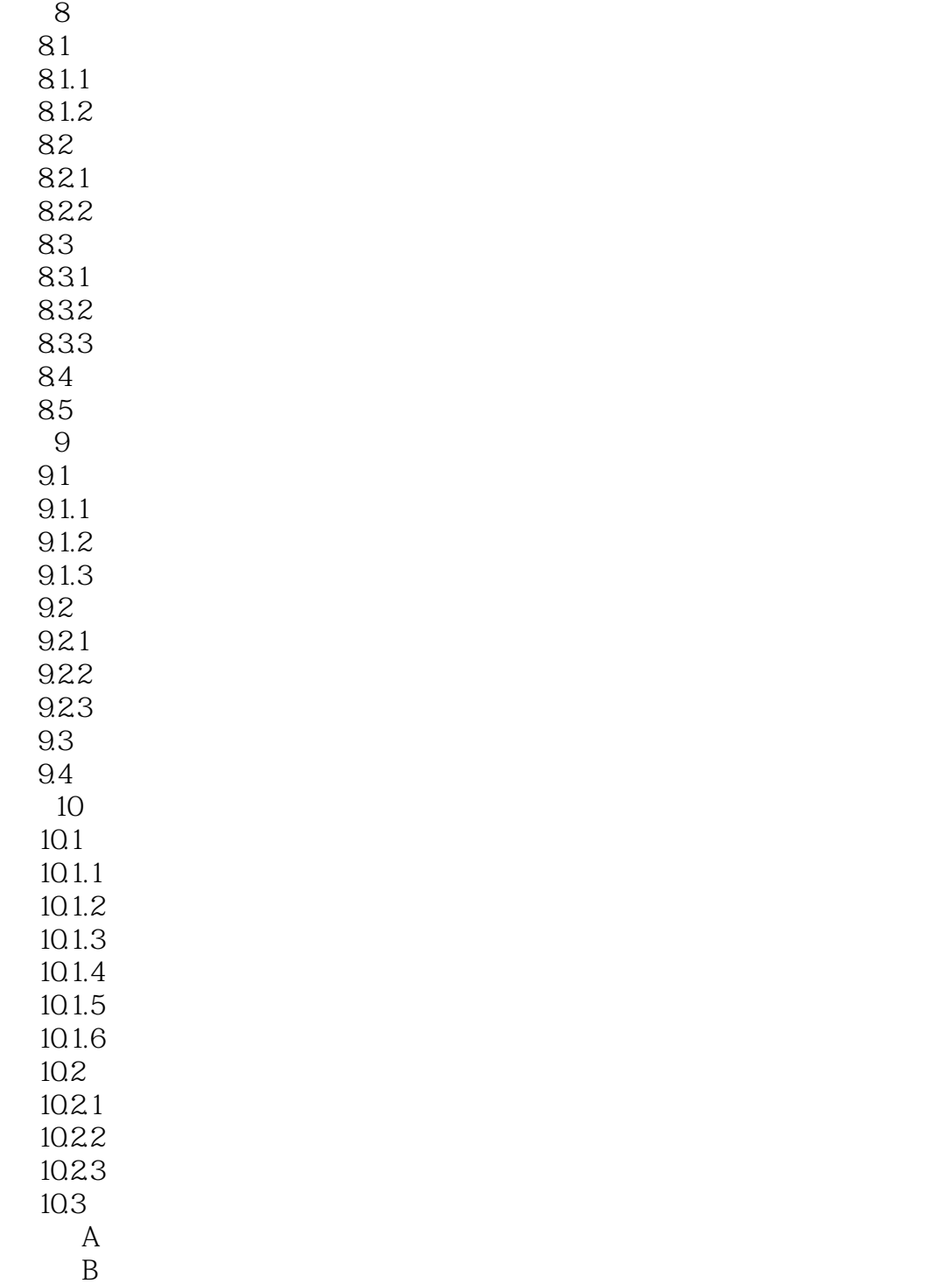

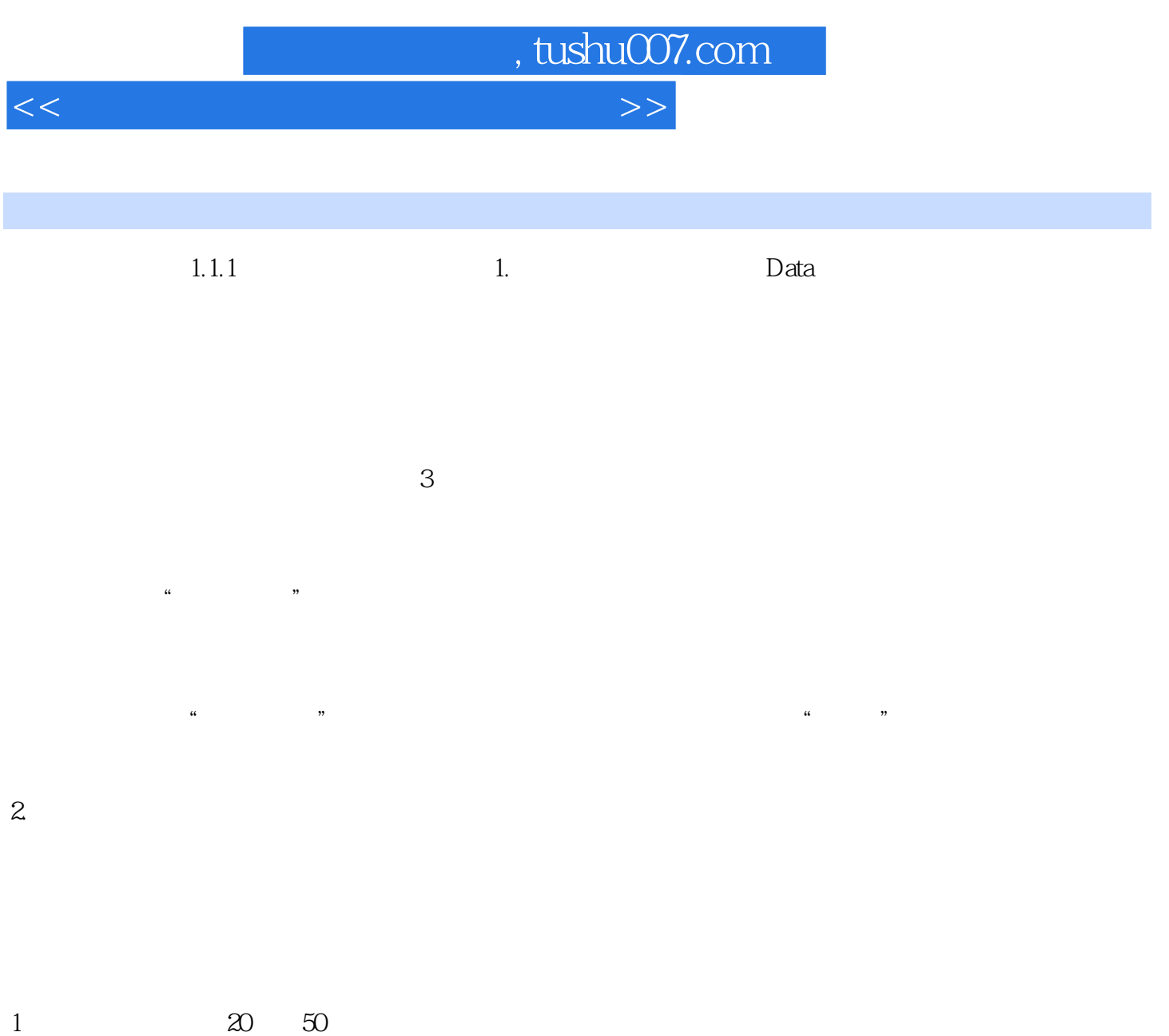

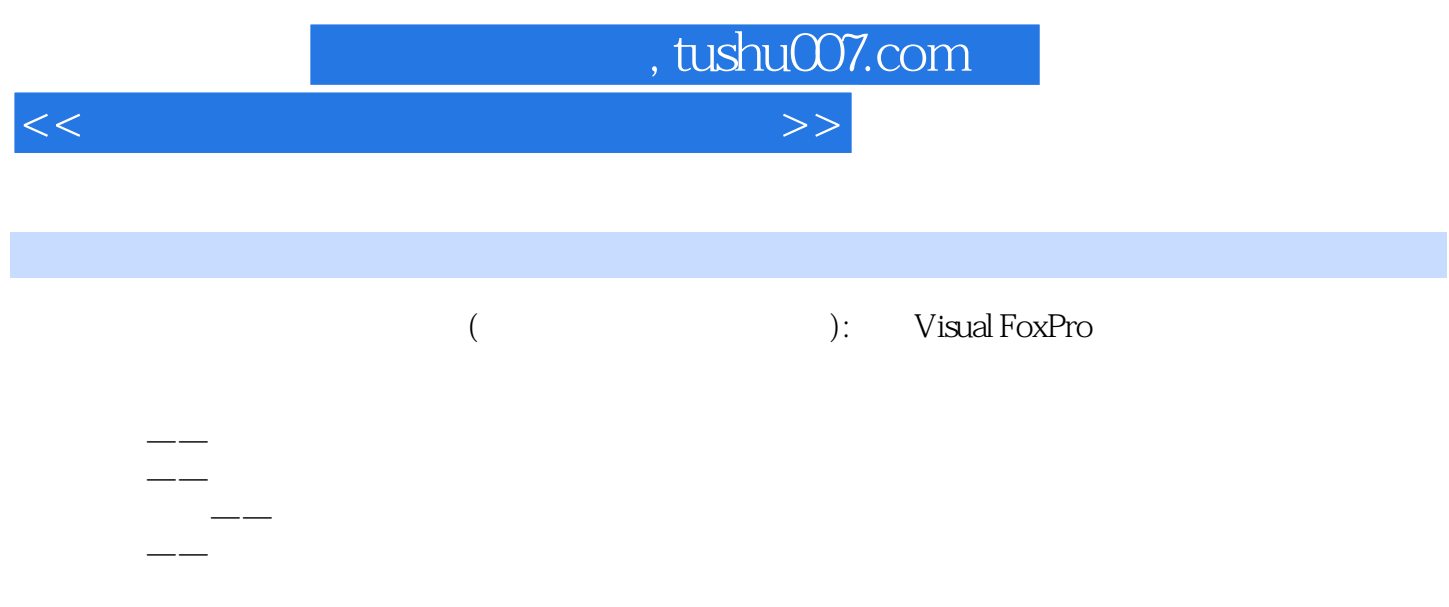

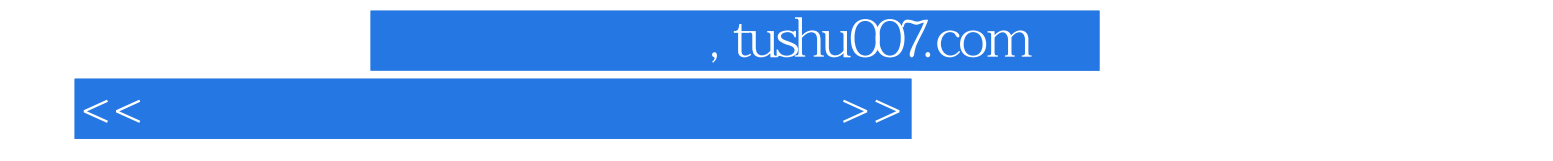

本站所提供下载的PDF图书仅提供预览和简介,请支持正版图书。

更多资源请访问:http://www.tushu007.com